## 10. 利用者による設定情報のオンライン変更

## 10.1 利用者による設定情報のオンライン変更の概要

 利用者による設定情報のオンライン変更とは、オンライン業務(例えば「IDA」「IDC」等)を 実施するための基礎情報の設定業務である。利用者は、登録・変更・削除をオンラインで実施す る。利用者による設定情報のオンライン変更項目は、利用者の業種や処理結果電文(出力電文) の出力方式等の条件によって異なる。設定情報は、オンライン変更を行ったタイミングで、リア ルタイムに最新の設定情報へと変更される。(注)

利用者による設定情報のオンライン変更のイメージ図を図 10-1-1 に示す。

(注) <del>府省共通ポータルにて連携する他府省システム<mark>利用者情報登録(URY)業務によりパス</mark></del> ワードを変更した場合の港湾サブシステムへの反映は1~2日を要する<del>場合がある。(別冊</del> - ト<br>- トーム・ランステム編」を参照のこと。)

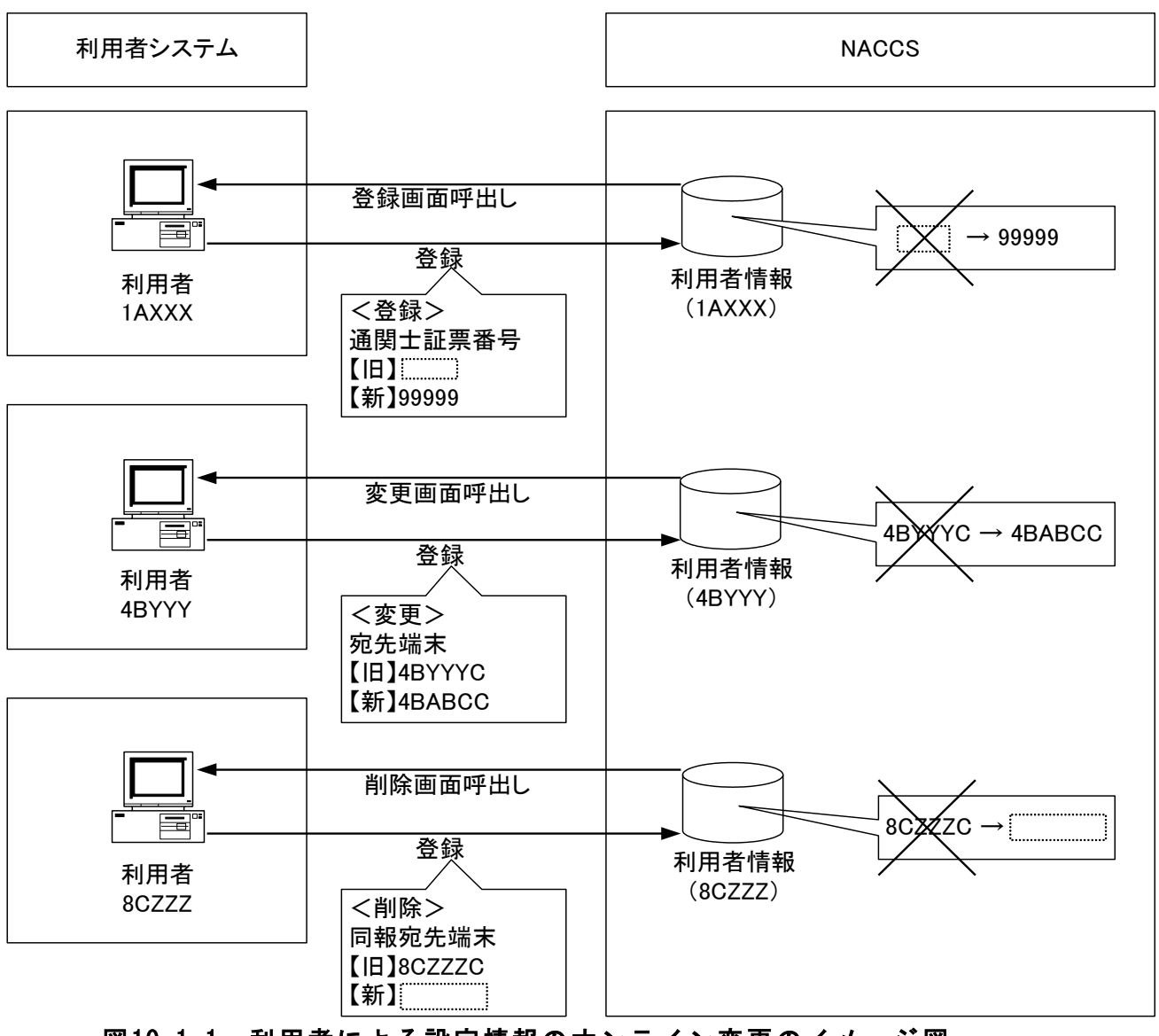

図10-1-1 利用者による設定情報のオンライン変更のイメージ図

## 10.2 設定情報の初期設定~業務処理開始までの流れ

設定情報の初期設定から業務処理開始までの流れは、以下の手順となる。

- ① NACCS センターによる設定情報の初期設定
- ② 利用者による設定情報のオンライン登録又は変更
- ③ 業務開放処理開始(IDA、IDC 等の業務処理)
- イメージ図を図 10-2-1 に示す。

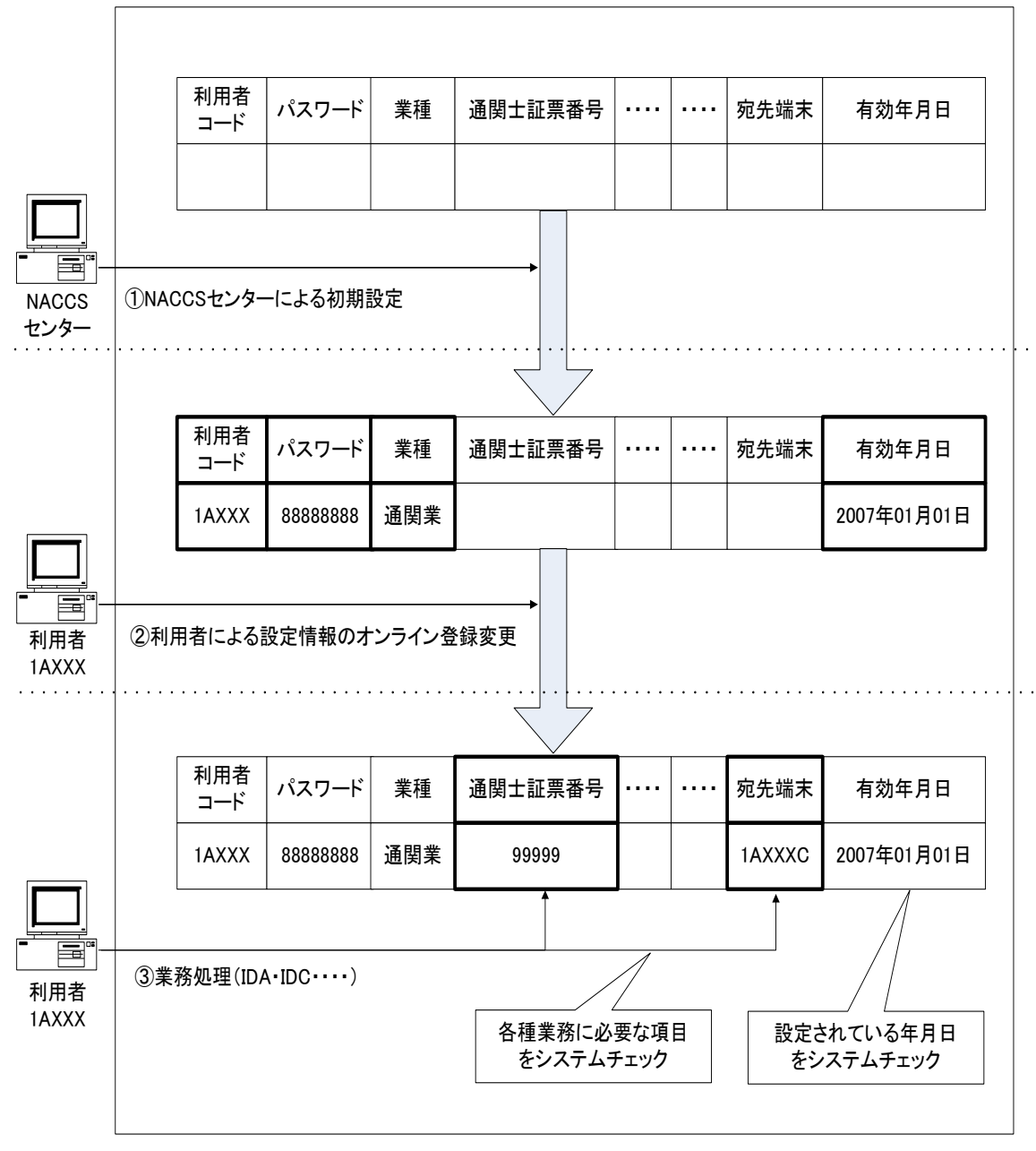

(注)業務処理開始後は随時「設定情報のオンライン変更業務(U××業務)」により変更可能である。

図10-2-1 設定情報の初期設定~業務処理開始までの流れのイメージ図

## 10.3 利用者による設定情報のオンライン変更の対象業務および対象項目

付録 16 に利用者による設定情報のオンライン変更の対象業務および対象項目を示す。